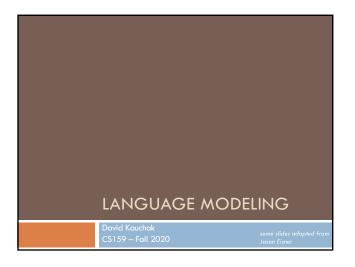

#### Admin

How did assignment 1 finish up?

Assignment 2 out soon (two part assignment)

Class participation

Videos!

# Independence

Two variables are independent if they do not affect each other

For two independent variables, knowing the value of one does not change the probability distribution of the other variable

- □ the result of the toss of a coin is independent of a roll of a dice
- price of tea in England is independent of the whether or not you get an A in NLP

# Independent or Dependent?

You catching a cold and a butterfly flapping its wings in Africa

Miles per gallon and driving habits

Height and longevity of life

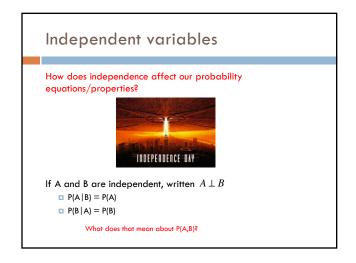

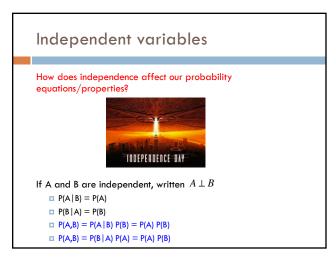

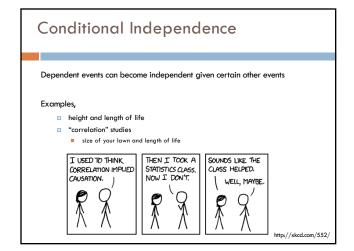

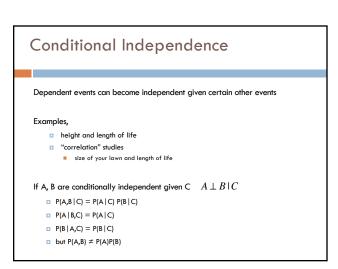

# Assume independence

Sometimes we will assume two variables are independent (or conditionally independent) even though they're not

#### Why?

- □ Creates a simpler model
  - $\blacksquare$  p(X,Y) many more variables than just P(X) and P(Y)
- May not be able to estimate the more complicated model

# Language modeling

What does natural language look like?

More specifically in NLP, probabilistic model

p(sentence)

- p("I like to eat pizza")
- p("pizza like l eat")

Often is posed as: p( word | previous words )

- p("pizza" | "I like to eat")
- p("garbage" | "I like to eat")
   p("run" | "I like to eat")

## Language modeling

#### How might these models be useful?

- Language generation tasks
  - machine translation
  - summarization
- simplification
- speech recognition
- Text correction
  - spelling correction
  - grammar correction

#### Ideas?

p("I like to eat pizza")

p("pizza like I eat")

p("pizza" | "I like to eat")

p("garbage" | "I like to eat")

p("run" | "I like to eat")

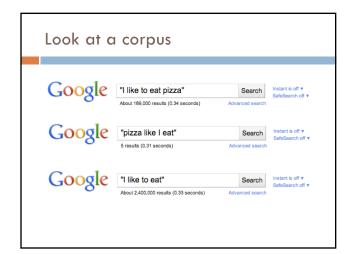

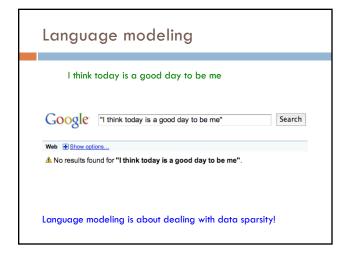

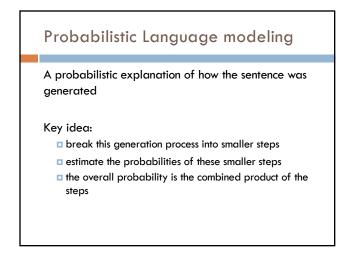

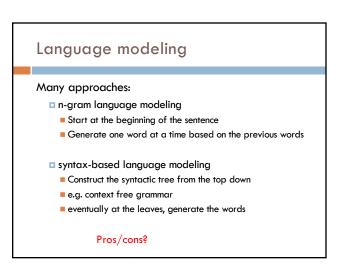

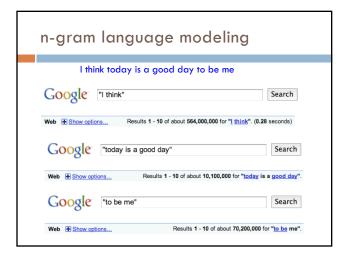

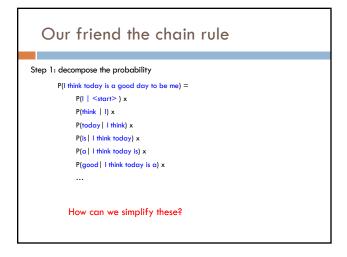

The n-gram approximation

Assume each word depends only on the previous n-1 words (e.g. trigram: three words total)  $P(is \mid I \text{ think today}) \approx P(is \mid \text{think today})$   $P(a \mid I \text{ think today is}) \approx P(a \mid \text{today is})$   $P(good \mid I \text{ think today is a}) \approx P(good \mid \text{is a})$ 

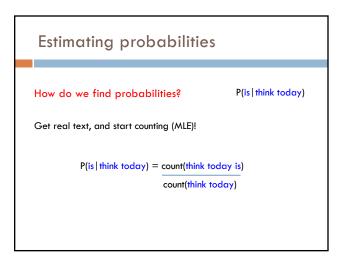

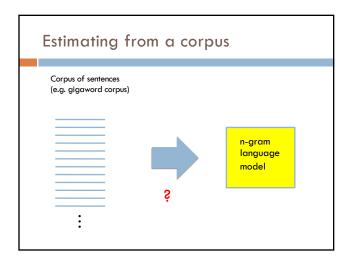

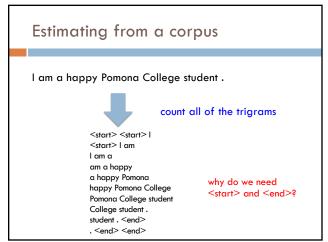

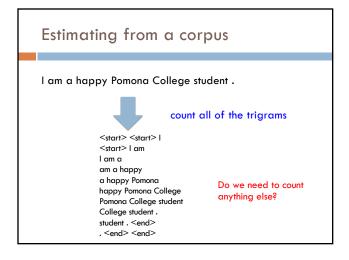

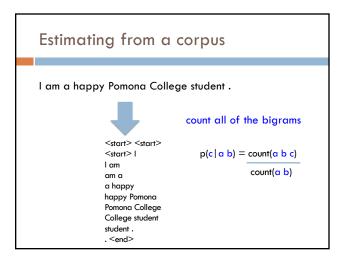

# Estimating from a corpus

- 1. Go through all sentences and count trigrams and bigrams
  - usually you store these in some kind of data structure
- 2. Now, go through all of the trigrams and use the count and the bigram count to calculate MLE probabilities
  - do we need to worry about divide by zero?

```
Applying a model

Given a new sentence, we can apply the model

p( Pomona College students are the best . ) = ?

p(Pomona | <start> <start> )*
p( College | <start> Pomona ) *
p( students | Pomona College ) *

:
p( <end> | . <end> )*
```

#### Generating examples We can also use a trained model to generate a random sentence Ideas? We have a p( A | <start> <start> ) distribution p( Apples | <start> <start> ) over all <start> <start> p( | | <start> <start> ) starting words p( The | <start> <start> ) Draw one p( Zebras | <start> <start> ) distribution

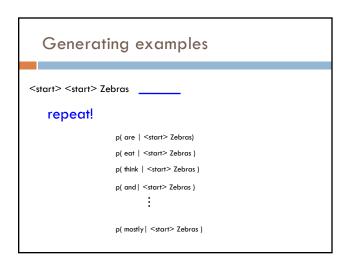

#### Generation examples

#### Unigram

are were that ères mammal naturally built describes jazz territory heteromyids film tenor prime live founding must on was feet negro legal gate in on beside . provincial san ; stephenson simply spaces stretched performance double-entry grove replacing station across to burma . repairing ères capital about double reached omnibus el time believed what hotels parameter jurisprudence words syndrome to ères profanity is administrators ères offices hilarius institutionalized remains writer royalty dennis , ères tyson , and objective , instructions seem timekeeper has ères valley ères "magnitudes for love on ères from allakaket , , ana central enlightened . to , ères is belongs fame they the corrected , . on in pressure %NUMBER% her flavored ères derogatory is won metcard indirectly of crop duty learn northbound ères ères dancing similarity ères named ères berkeley . . off-scale overtime . each mansfield stripes dânu traffic assetic and at alpha popularity town

#### Generation examples

#### **Bigrams**

the wikipedia county, mexico.

maurice ravel . it is require that is sparta , where functions . most widely admired .

halogens chamiali cast jason against test site.

#### Generation examples

#### **Trigrams**

is widespread in north africa in june NUMBER% NUMBER% units were built by with .

jewish video spiritual are considered ircd , this season was an extratropical cyclone .

the british railways 's strong and a spot .

#### Evaluation

We can train a language model on some data

How can we tell how well we're doing?

- for example
- bigrams vs. trigrams
- 100K sentence corpus vs. 100M
- **...**

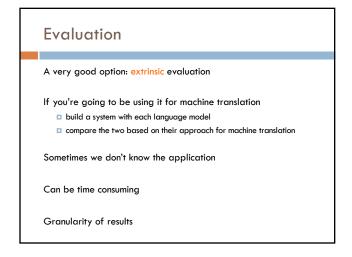

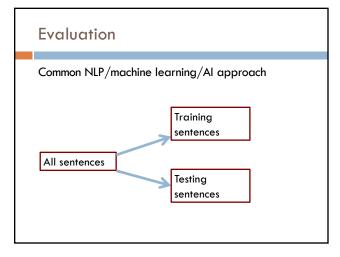

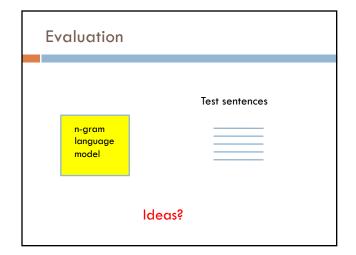

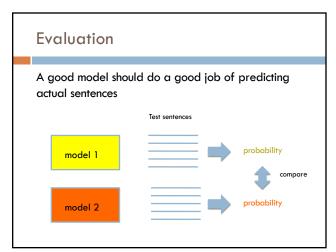

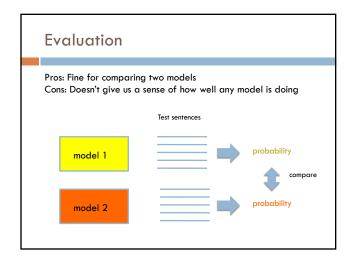

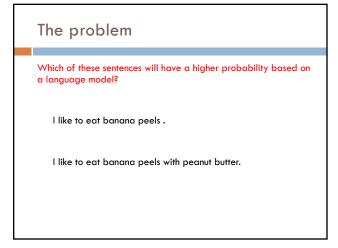

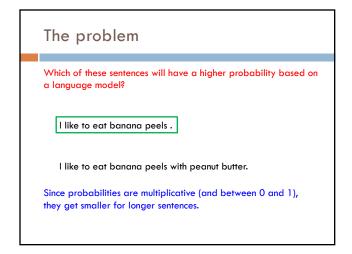

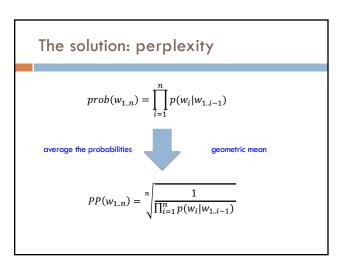

# Calculating perplexity in practice

$$\log \left( \sqrt[n]{\frac{1}{\prod_{i=1}^{n} p(w_i|w_{1..i-1})}} \right) = \log \left( \left( \frac{1}{\prod_{i=1}^{n} p(w_i|w_{1..i-1})} \right)^{1/n} \right)$$

$$= \frac{\log \left( \frac{1}{\prod_{i=1}^{n} p(w_i|w_{1..i-1})} \right)}{n}$$

$$= \frac{-\log \left( \prod_{i=1}^{n} p(w_i|w_{1..i-1}) \right)}{n}$$

$$= -\frac{\sum_{i=1}^{n} \log p(w_i|w_{1..i-1})}{n}$$
What is this?

## Calculating perplexity in practice

$$\log \left( \sqrt[n]{\frac{1}{\prod_{i=1}^n p(w_i|w_{1..i-1})}} \right) = \log \left( \left( \frac{1}{\prod_{i=1}^n p(w_i|w_{1..i-1})} \right)^{1/n} \right)$$

$$= \frac{\log \left( \frac{1}{\prod_{i=1}^n p(w_i|w_{1..i-1})} \right)}{n}$$

$$= \frac{-\log \left( \prod_{i=1}^n p(w_i|w_{1..i-1}) \right)}{n}$$

$$= -\frac{\sum_{i=1}^n \log p(w_i|w_{1..i-1})}{n}$$
Average logprob per word!

# Calculating perplexity

$$PP(w_{1..n}) = \sqrt[n]{\frac{1}{\prod_{i=1}^{n} p(w_i|w_{1..i-1})}}$$

$$= 10^{-\frac{\sum_{i=1}^{n} \log_{10} p(w_i|w_{1..i-1})}{n}}$$

- This is often how it's calculated (and how we'll calculate it)
- Avoid underflow from multiplying too many small probabilities together

# Another view of perplexity

Weighted average branching factor

- number of possible next words that can follow a word or phrase
- measure of the complexity/uncertainty of text (as viewed from the language models perspective)

# Smoothing What if our test set contains the following sentence, but one of the

trigrams never occurred in our training data?

```
P(I think today is a good day to be me) =
     P(I \mid <start> <start>) x
     P(think | <start> I) x
     P(today | 1 think) x
                                        If any of these has never been
                                       seen before, prob = 0!
     P(is | think today) x
     P(a | today is) x
     P(good | is a) x
```

# A better approach

```
b(z \mid x \lambda) = 5
Suppose our training data includes
... x y a ..
... x y d ...
... x y d ...
but never: xyz
We would conclude p(a \mid x y) = 1/3? p(d \mid x y) = 2/3? p(z \mid x y) = 0/3?
Is this ok?
Intuitively, how should we fix these?
```

# Smoothing the estimates

#### Basic idea:

 $p(a \mid x y) = 1/3?$  reduce  $p(d \mid x y) = 2/3$ ? reduce  $p(z \mid x y) = 0/3$ ? increase

Discount the positive counts somewhat

Reallocate that probability to the zeroes

Remember, it needs to stay a probability distribution

#### Other situations

#### $p(z \mid x y) = 5$

Suppose our training data includes
... x y a ... (100 times)
... x y d ... (100 times)
... x y d ... (100 times)
but never: x y z

Suppose our training data includes

... x y d ... ... x y d ...  $\dots$  x y  $\dots$  (300 times) but never: x y z

Is this the same situation as before?

# Should we conclude p(a | xy) = 1/3? reduce p(d | xy) = 2/3? reduce p(z | xy) = 0/3? increase Readjusting the estimate is particularly important if: the denominator is small ... 1/3 probably too high, 100/300 probably about right numerator is small ... 1/300 is probably too high, 100/300 probably about right

| Add-one  | (Lapla | cian) sn | noothi | ng    |
|----------|--------|----------|--------|-------|
| 1        |        |          |        |       |
| xya      | 1      | 1/3      | 2      | 2/29  |
| xyb      | 0      | 0/3      | 1      | 1/29  |
| хус      | 0      | 0/3      | 1      | 1/29  |
| xyd      | 2      | 2/3      | 3      | 3/29  |
| xye      | 0      | 0/3      | 1      | 1/29  |
|          |        |          |        |       |
| xyz      | 0      | 0/3      | 1      | 1/29  |
| Total xy | 3      | 3/3      | 29     | 29/29 |

| Add-on         | e (Lap        | lacian)       | smooth        | ing      |
|----------------|---------------|---------------|---------------|----------|
| 300 observatio | ons instead o | of 3 – better | data, less sm | noothing |
| xya            | 100           | 100/300       | 101           | 101/326  |
| xyb            | 0             | 0/300         | 1             | 1/326    |
| хус            | 0             | 0/300         | 1             | 1/326    |
| xyd            | 200           | 200/300       | 201           | 201/326  |
| xye            | 0             | 0/300         | 1             | 1/326    |
|                |               |               |               |          |
| xyz            | 0             | 0/300         | 1             | 1/326    |
| Total xy       | 300           | 300/300       | 326           | 326/326  |

| Add-one            | (Laplo        | acian)       | smooth      | ning          |
|--------------------|---------------|--------------|-------------|---------------|
| What happens if we | e're now cons | idering a vo | cabulary of | 20,000 words? |
| xya                | 1             | 1/3          | 2           | 2/29          |
| xyb                | 0             | 0/3          | 1           | 1/29          |
| хус                | 0             | 0/3          | 1           | 1/29          |
| xyd                | 2             | 2/3          | 3           | 3/29          |
| xye                | 0             | 0/3          | 1           | 1/29          |
|                    |               |              |             |               |
| xyz                | 0             | 0/3          | 1           | 1/29          |
| Total xy           | 3             | 3/3          | 29          | 29/29         |

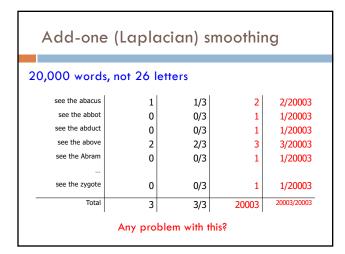

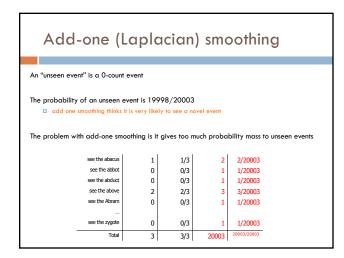

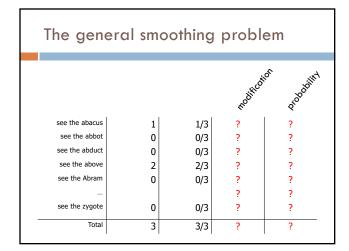

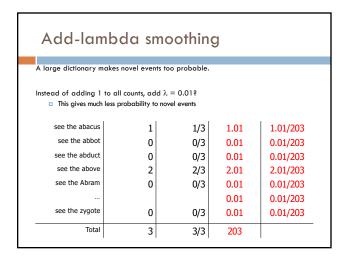